单页模板可由合作商自行设计,或者可参考单页目录下的default.html ,内置的标签可随意使用 如[{\$data.title}[值可在单页管理中进行修改

## 添加模板文件

添加成品单页模板文件至 template/Home/Zkeys/PC/Page/SinglePage中

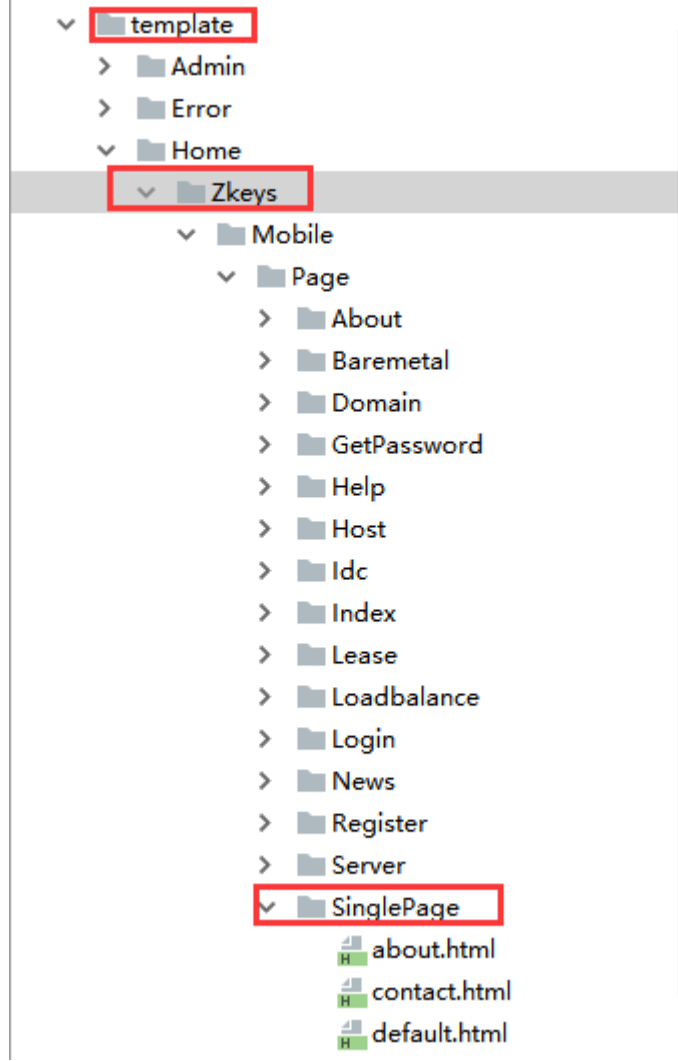

## 添加单页

位置:【站务】-【单页管理】-【添加单页】

访问地址: 为该单页的访问地址, 如填写 about/abouts门则前台访问的地址为门http(s)://您的网站地 址/about/abouts

所属语言:对应前台选择的语言

模板文件名:选择新添加的模板文件

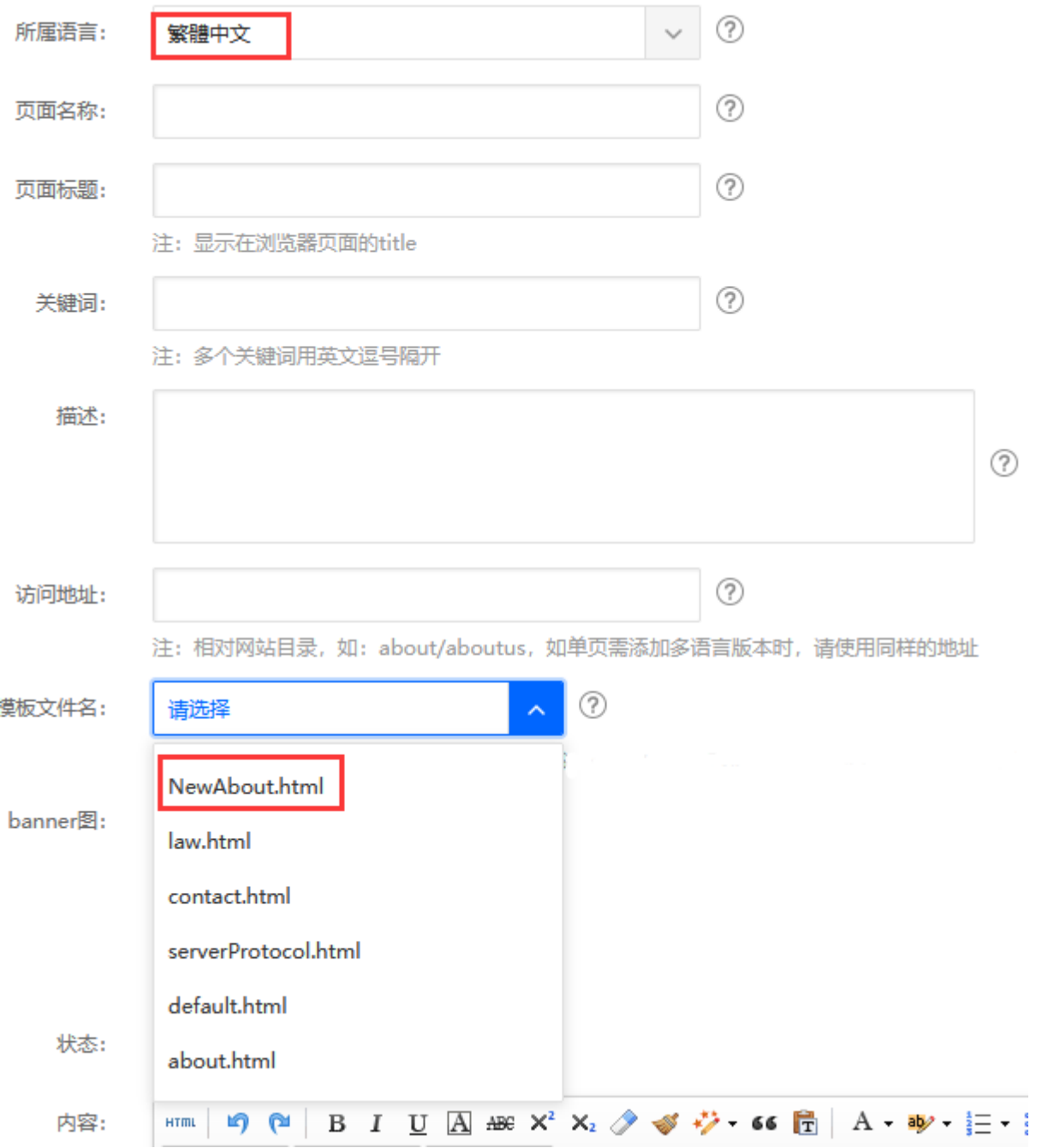